Prompt the user for a non-negative integer

Enter a non-negative integer:

so that the integer n is entered by the user on the same line as the prompt. On the next line, print n \*'s.

| Loops    |  |
|----------|--|
| CSE 5910 |  |

# www.eecs.yorku.ca/course/5910

(日) (同) (三) (三)

3

www.eecs.yorku.ca/course/5910 CSE 5910

# For statement

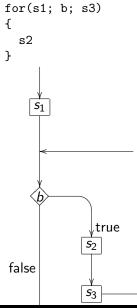

< 口 > < 同

æ

э

# Syntax

```
for (s_1; b; s_3)
{
s_2;
}
```

# Code conventions:

- for should be followed by a space and
- the body should be indented.

Prompt the user for a non-negative integer

Enter a non-negative integer:

so that the integer n is entered by the user on the same line as the prompt. On the next line, print n \*'s.

Prompt the user for a non-negative integer

```
Enter a non-negative integer:
```

so that the integer c is entered by the user on the same line as the prompt. Using the class <u>franck.cse5910.Grid</u>, create a grid with one row and c columns, every second make a cell of the grid red (going from left to right).

#### Exercise

Prompt the user for a non-negative integer

```
Enter a non-negative integer:
```

so that the integer c is entered by the user on the same line as the prompt. Using the class <u>franck.cse5910.Grid</u>, create a grid with one row and c columns, every second color a cell of the grid, alternating red and black (going from left to right).

Prompt the user for a non-negative integer

```
Enter a non-negative integer:
```

so that the integer *n* is entered by the user on the same line as the prompt. On the next line, print 1, 2, ... n - 1, *n*, separated by a single space.

Prompt the user for two positive integers

Enter the number of rows:

Enter the number of columns:

so that the integers r and c are entered by the user on the same line as the prompts. Print r lines each consisting of c \*'s.

Prompt the user for two positive integers

Enter the number of rows: Enter the number of columns:

so that the integers r and c are entered by the user on the same line as the prompts. Using the class franck.cse5910.Grid, create a grid with r rows and c columns, every second make a cell of the grid red (going from left to right, and from top to bottom.)

#### Exercise

Prompt the user for two positive integers

Enter the number of rows: Enter the number of columns:

so that the integers r and c are entered by the user on the same line as the prompts. Using the class franck.cse5910.Grid, create a grid with r rows and c columns, every second color a cell of the grid, alternating red and black (going from left to right, and from top to bottom.)

Prompt the user for a positive integer

Enter the height of the tree:

so that the integer h is entered by the user on the same line as the prompts. Print a tree of height h + 1. For example, if h = 4, print

\* \*\*\* \*\*\*\*\* \*\*\*\*\*\*

### Exercise

Prompt the user for a positive integer

Enter the height of the tree:

so that the integer h is entered by the user on the same line as the prompts. Print a tree of height h + 1 using the class franck.cse5910.Grid.